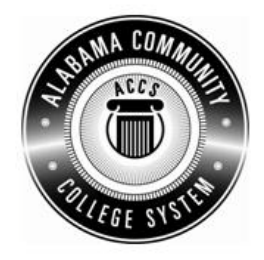

## Alabama **Department of Postsecondary Education**

## **Representing the Alabama Community College System**

## **STATEWIDE CAREER/TECHNICAL EDUCATION COURSE ARTICULATION REVIEW MINUTES**

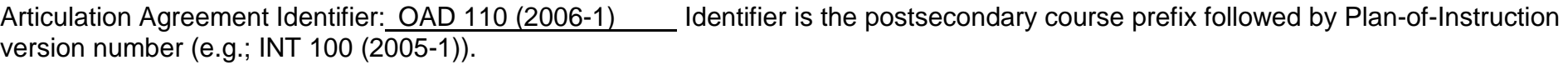

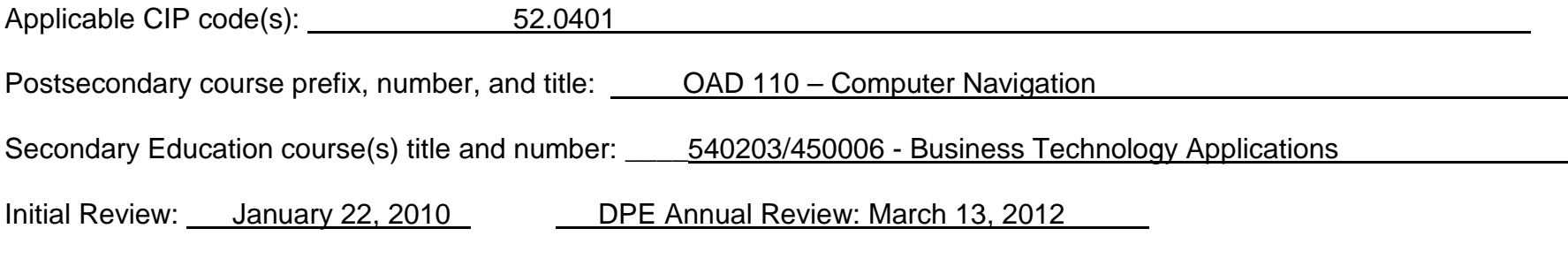

Effective date: **Fall Semester 2011**.

## **Notes:**

- **1 Skills and knowledge contained in the postsecondary course objectives must be present in the corresponding secondary objectives for a "match" to occur.**
- **2. Postsecondary and Secondary objectives must reflect similar content and performance levels before the course articulation agreement will be recommended to the TEDAC Oversight Committee.**
- **3. More than one Secondary course may be used in order to articulate to a Postsecondary course.**

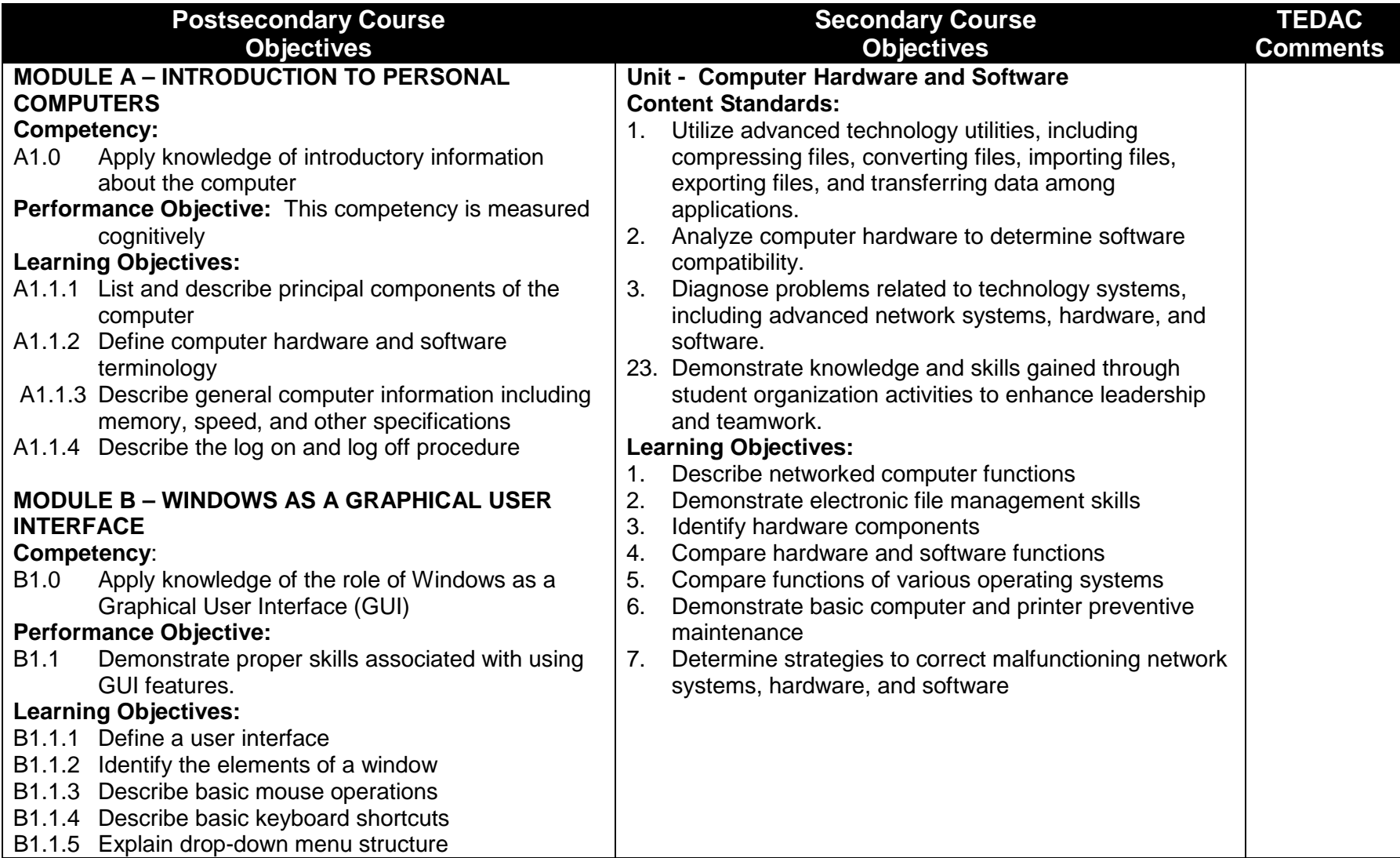

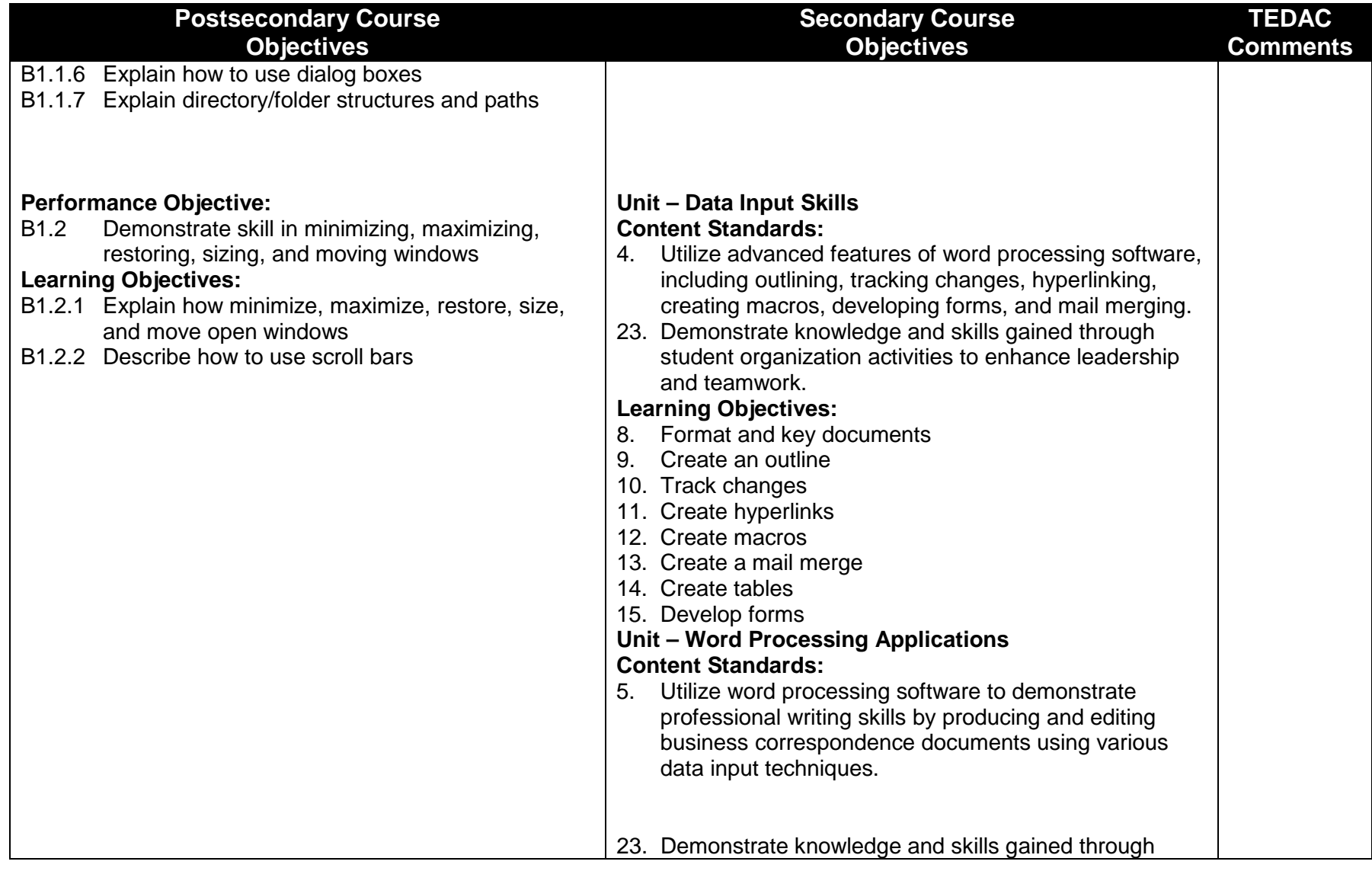

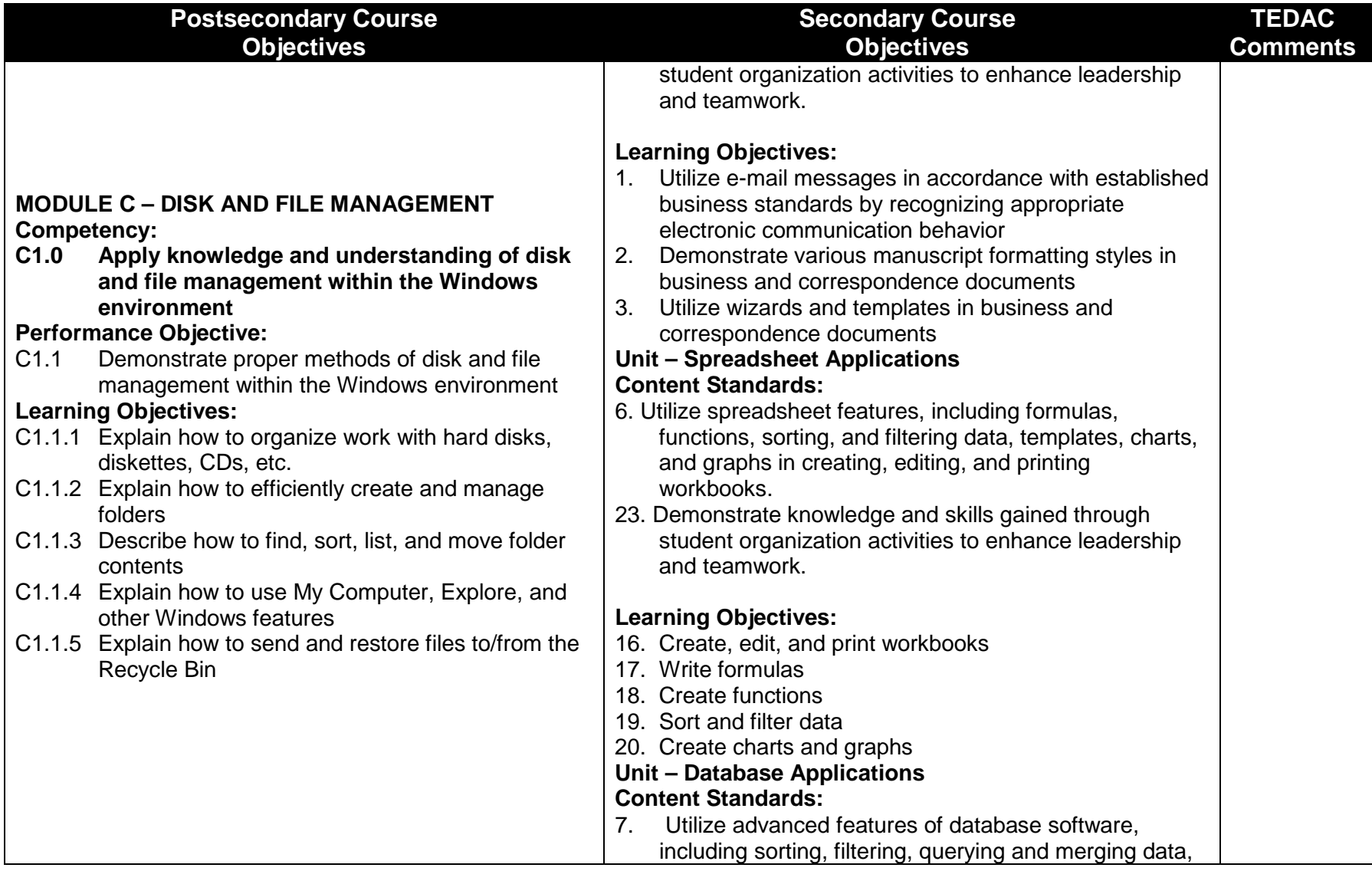

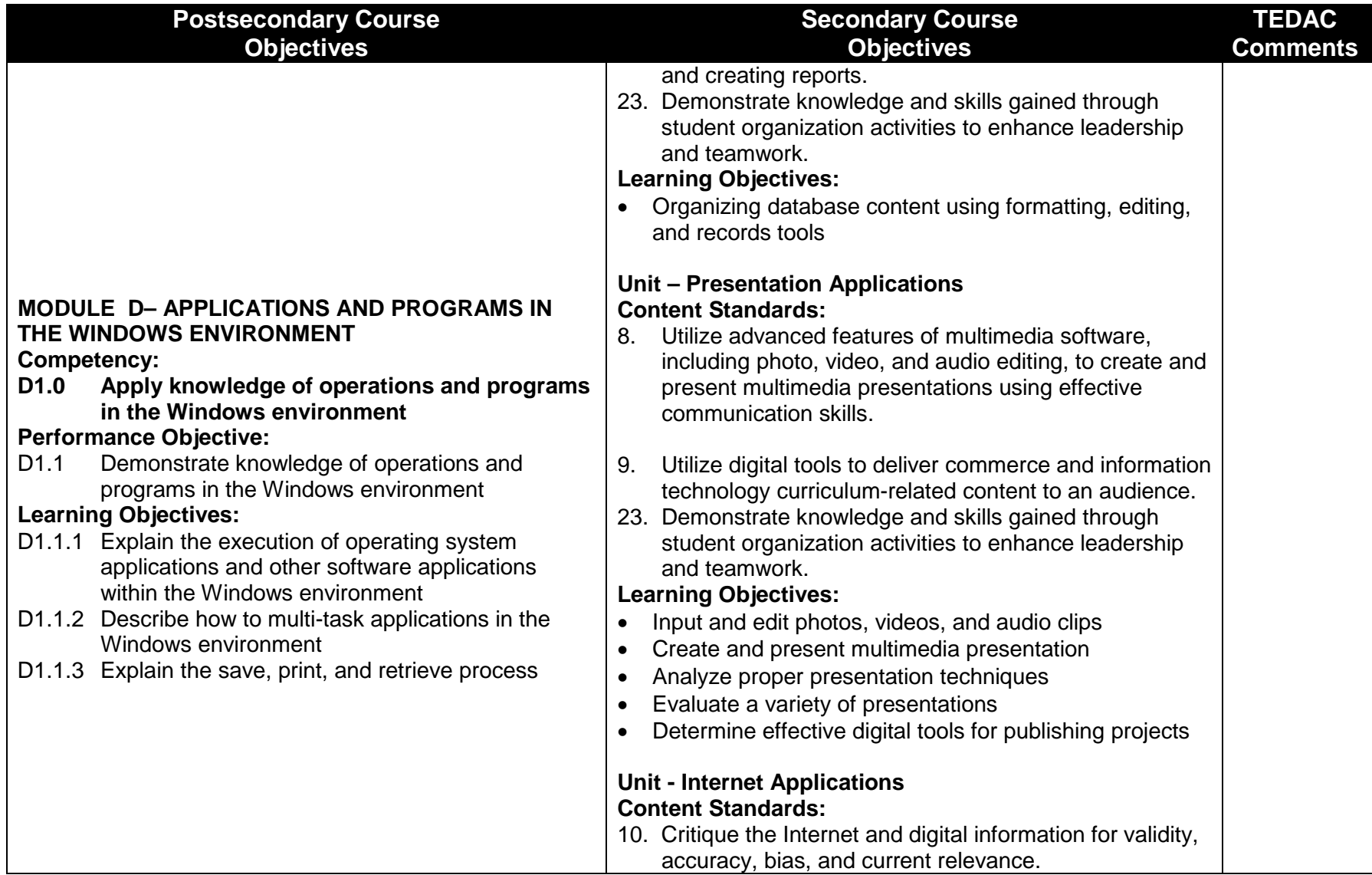

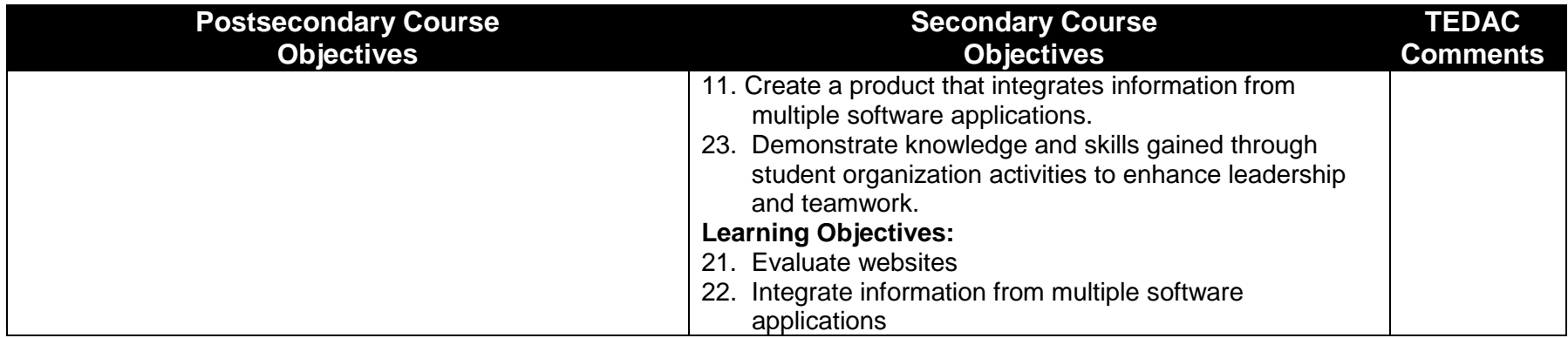